## EUROPRACTICE DESIGN TOOLS IMPERAS ORDER FORM V. 20230720 Page 1 of 4

PLEASE COMPLETE ELECTRONICALLY

Fill & Sign in the free Adobe Acrobat Reader DC is recommended click for guidance

| EUROPRACTION  | CE Membership Number:     |                                                                              |
|---------------|---------------------------|------------------------------------------------------------------------------|
| Technical enq | uiries (Shipping Address) | Invoice to be sent to: (Complete only if different from Technical enquiries) |
| Name:         |                           | Name:                                                                        |
| Department:   |                           | Address:                                                                     |
| Institute:    |                           |                                                                              |
| Address:      |                           |                                                                              |
|               |                           |                                                                              |
|               |                           |                                                                              |
|               |                           |                                                                              |
|               |                           | E-mail:                                                                      |
| Telephone:    |                           |                                                                              |
| E-mail:       |                           |                                                                              |

EUROPRACTICE membership and access to design tools managed by

Science and

**Technology** 

**Facilities Council** 

| Additional Documents (SEE NOTES BELOW)                 | Submit with this form?                                                            |
|--------------------------------------------------------|-----------------------------------------------------------------------------------|
| Institute Purchase Order                               | In all cases where a cost is involved                                             |
| End User Agreement (EUA)                               | First order where member has no licenses of any type this vendor via EUROPRACTICE |
| End Usage Statement (Research Laboratory Members only) | Any order where member is ordering licenses of a new package bundle type          |

Links to the above documents can be found under the Ordering menu (see "How to Order") in this vendor's EUROPRACTICE web page, accessible via our homepage <a href="https://www.europractice.stfc.ac.uk">https://www.europractice.stfc.ac.uk</a> Details on how orders are processed are at <a href="https://www.europractice.stfc.ac.uk/tools/how\_to\_order\_details.html">https://www.europractice.stfc.ac.uk/tools/how\_to\_order\_details.html</a>

We no longer need to insist on paper copies of documents for this vendor so <u>ALL DOCUMENTS should be e-mailed</u> to <u>MicroelectronicsCentre@stfc.ac.uk</u> <u>A good quality colour scanned PDF copy of the EUA, if applicable, is needed</u>

Deadline for receipt of ALL required documentation is 25<sup>th</sup> Day of Month. Missing items may delay placement of your order with the vendor potentially for several weeks

## EUROPRACTICE DESIGN TOOLS IMPERAS ORDER FORM V. 20230720 Page 2 of 4

PLEASE COMPLETE ELECTRONICALLY

Fill & Sign in the free Adobe Acrobat Reader DC is recommended click for guidance

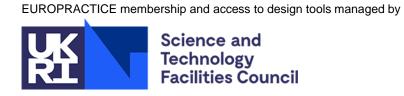

| One-off License /<br>Rehost Charges                                                                                                    | "Initial License" means the cost of the first license purchased by a EUROPRACTICE member institute. "2nd and subsequent licenses" means the cost per license of the 2nd and all subsequent licenses | Qty License/Rehost | Unit cost EURO<br>License/Rehost | Total Cost EURO<br>Licenses/ Rehost |  | Annual Charges              | Already paying annual charge due to existing licenses (yes or no) (Note 1) | Unit Cost EURO<br>Annual Charge | Total Cost EURO<br>Annual Charge |
|----------------------------------------------------------------------------------------------------|----------------------------------------------------------------------------------------------------|--------------------|----------------------------------|-------------------------------------|--|-----------------------------|----------------------------------------------------------------------------|---------------------------------|----------------------------------|
| OVPsim                                                                                                    | Initial License                                                                                                    |                    | 250                              |                                     |  | OVPsim Annual Charge        |                                                                            | 400                             |                                  |
|                                                                                                    | 2 <sup>nd</sup> and subsequent licenses                                                                                                    |                    | 150                              |                                     |  | Ovi siiii / iiiiidal Onargo |                                                                            | 100                             |                                  |
| M*DEV                                                                                                    | Initial License                                                                                                    |                    | 360                              |                                     |  | M*DEV Annual Charge         |                                                                            | 510                             |                                  |
| IN DE V                                                                                                    | 2 <sup>nd</sup> and subsequent licenses                                                                                                    |                    | 200                              |                                     |  | W DEV Allitual Charge       |                                                                            | 310                             |                                  |
| QuantumLeap                                                                                                    | Initial License                                                                                                    |                    | 120                              |                                     |  | QuantumLeap Annual Charge   |                                                                            | 120                             |                                  |
| QuantumLeap                                                                                                    | 2 <sup>nd</sup> and subsequent licenses                                                                                                    |                    | 120                              |                                     |  | QuantumLeap Annual Charge   |                                                                            | 120                             |                                  |
| Rehost                                                                                                    |                                                                                                    |                    | 100                              |                                     |  |                             |                                                                            |                                 |                                  |
|                                                                                                    | A: Total One-off License/Rehost Charges  B: Total Annual Charges                                                                                                    |                    |                                  |                                     |  |                             |                                                                            |                                 |                                  |
| Right to use, upgrades and technical support are provided by annual charge payment, compulsory for each year of use of a package, including the first. Annual charges are irrespective of number of licenses being purchased. (Note 1) Commitment of annual charge for first order of any new bundle is mandatory. |                                                                                                    |                    |                                  |                                     |  |                             |                                                                            |                                 | peing                            |
| Design tool Ordering information at: <a href="https://www.europractice.stfc.ac.uk/tools/how_to_order_details.html">https://www.europractice.stfc.ac.uk/tools/how_to_order_details.html</a> FURO                                                                                                    |                                                                                                    |                    |                                  |                                     |  |                             |                                                                            |                                 | EURO                             |
| For advice on who an Institution's EUROPRACTICE Representative is, on an Institution's current design tools holdings, and for all other EUROPRACTICE support enquiries, please email MicroelectronicsCentre@stfc.ac.uk                                                                                             |                                                                                                    |                    |                                  |                                     |  |                             | 25.1.5                                                                     |                                 |                                  |
|                                                                                                    |                                                                                                    |                    |                                  |                                     |  |                             |                                                                            |                                 |                                  |
|                                                                                                    |                                                                                                    |                    |                                  |                                     |  |                             |                                                                            |                                 |                                  |
|                                                                                                    | TICE Representative                                                                                                    | Name               | Printed:                         |                                     |  | Date:                       |                                                                            |                                 |                                  |

It is advisable that all orders are seen by the EUROPRACTICE Representative. If the Representative is genuinely unavailable and time is short until the next 25<sup>th</sup> day deadline, then please proceed without their signature. If so, the Representative will be copied on e-mail correspondence about this order, for their information

## EUROPRACTICE DESIGN TOOLS IMPERAS ORDER FORM V. 20230720 Page 3 of 4

PLEASE COMPLETE ELECTRONICALLY

Fill & Sign in the free Adobe Acrobat Reader DC is recommended click for guidance

# Science and Technology Facilities Council

EUROPRACTICE membership and access to design tools managed by

#### SERVER INFORMATION FOR LICENSE PURCHASES

| Server Identification (Note 2) |  |  |  |  |  | Server Machine Type<br>& Operating System |  |  |  |  |  |  |
|--------------------------------|--|--|--|--|--|-------------------------------------------|--|--|--|--|--|--|
|                                |  |  |  |  |  |                                           |  |  |  |  |  |  |

| License bundle name | Previous<br>number of<br>seats on<br>server | Number of seats being purchased | Total<br>number of<br>seats on<br>server |
|---------------------|---------------------------------------------|---------------------------------|------------------------------------------|
| OVPsim              |                                             |                                 |                                          |
| M*DEV               |                                             |                                 |                                          |
| QuantumLeap         |                                             |                                 |                                          |

Imperas does not support generation of licenses for virtual machine MAC addresses. The server identification must be the MAC address of the physical network hardware and not that of a virtual machine environment

Please duplicate this page and use a separate copy for each different license server

#### Note 2: Server Identification

PC Windows:

1. Find the device name: ip route list | grep default

(The device name is what follows the keyword dev. If this returns nothing,

please contact us for further assistance.)

2. Find the host ID: ip link show <device\_name> | grep ether

PC Linux:

1. From MSDOS window, type: ipconfig /all

2. Find the line "Physical address"

The required ID is 12 Hex characters long (ignore any hyphens)

## EUROPRACTICE DESIGN TOOLS IMPERAS ORDER FORM V. 20230720 Page 4 of 4

PLEASE COMPLETE ELECTRONICALLY

Fill & Sign in the free Adobe Acrobat Reader DC is recommended click for guidance

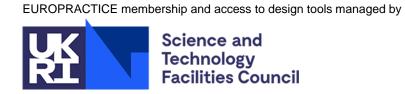

#### **SERVER INFORMATION FOR LICENSE REHOSTS**

|                              | OLD server information                                                                                                   |              | Number of seats to                        | NEW server information                   |                                              |                        |  |
|------------------------------|----------------------------------------------------------------------------------------------------|--------------|-------------------------------------------|------------------------------------------|----------------------------------------------|------------------------|--|
| License<br>bundle<br>name(s) | Server Identification (Note 2 on Page 3)  Rumber of seats served  Server Identification (Note 2 on Page 3)  Before After |              | transfer –<br>please<br>specify<br>number | Server Identification (Note 2 on Page 3) | Server machine<br>type & Operating<br>System | Number of seats served |  |
|                              |                                                                                                    | Before After |                                           |                                          | System                                       | Before After           |  |

Imperas does not support generation of licenses for virtual machine MAC addresses. The server identification must be the MAC address of the physical network hardware and not that of a virtual machine environment

Please duplicate this page and use a separate copy for each different license server rehost request

| Declaration                                                                                                    |
|----------------------------------------------------------------------------------------------------|
| (Required to be completed for all license server rehosts orders only)                                                                                                    |
| I certify that upon receipt of the license key file enabling the above design tools on the "NEW" license server(s) I will remove and cease to use the licenses on the "OLD" license server(s). |
| Authorised Signature:                                                                                                    |
| Print Name:                                                                                                    |
| Date:                                                                                                    |
| EUROPRACTICE Membership Number:                                                                                                    |